## **Foreman - Bug #6017**

## **Handle Openstack images with "nil" name gracefully**

06/02/2014 04:11 PM - Greg Sutcliffe

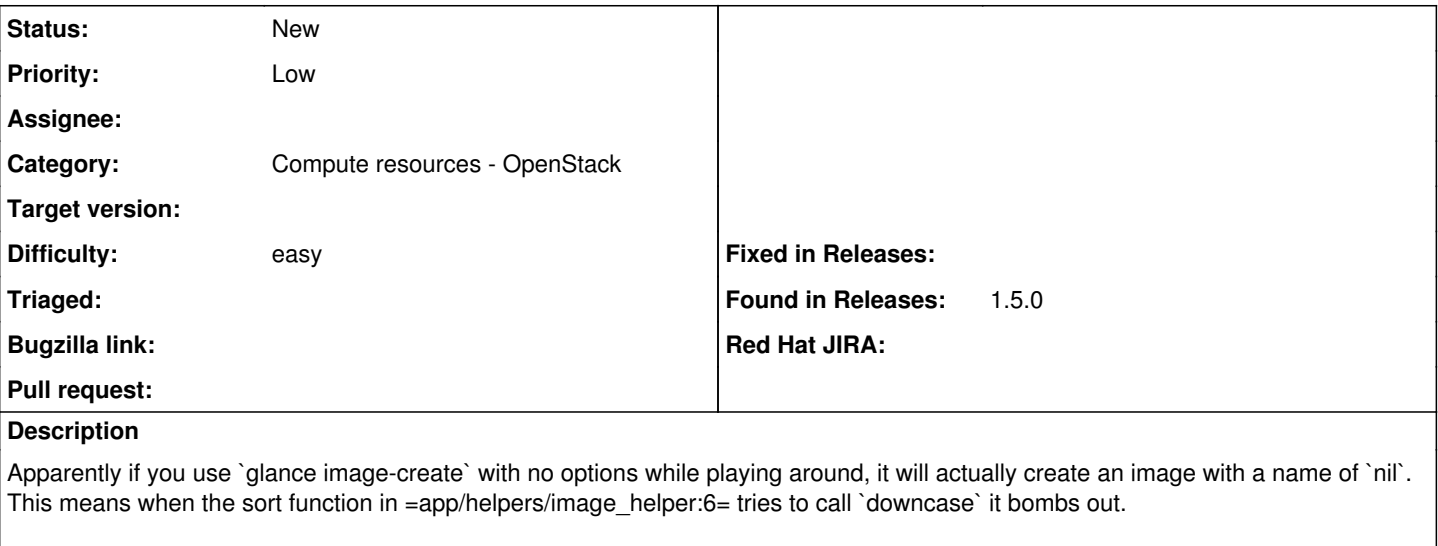

We should wrap this, and discard images whose name  $==$  nil.

## **History**

## **#1 - 09/26/2014 07:11 AM - Dominic Cleal**

*- Category changed from Compute resources to Compute resources - OpenStack*